Слова В. ГУСЕВА

Музыка Т. ХРЕННИКОВА

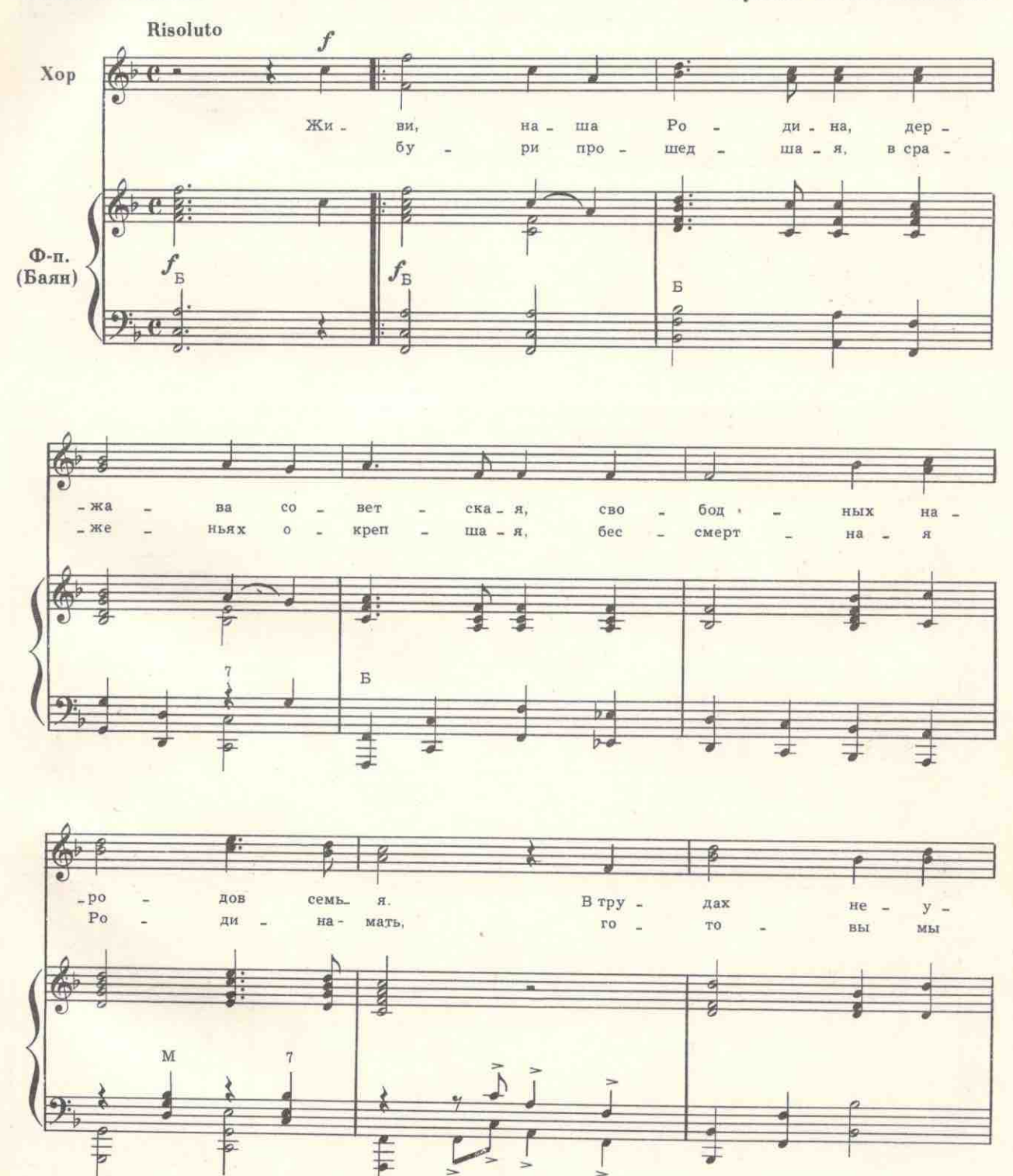

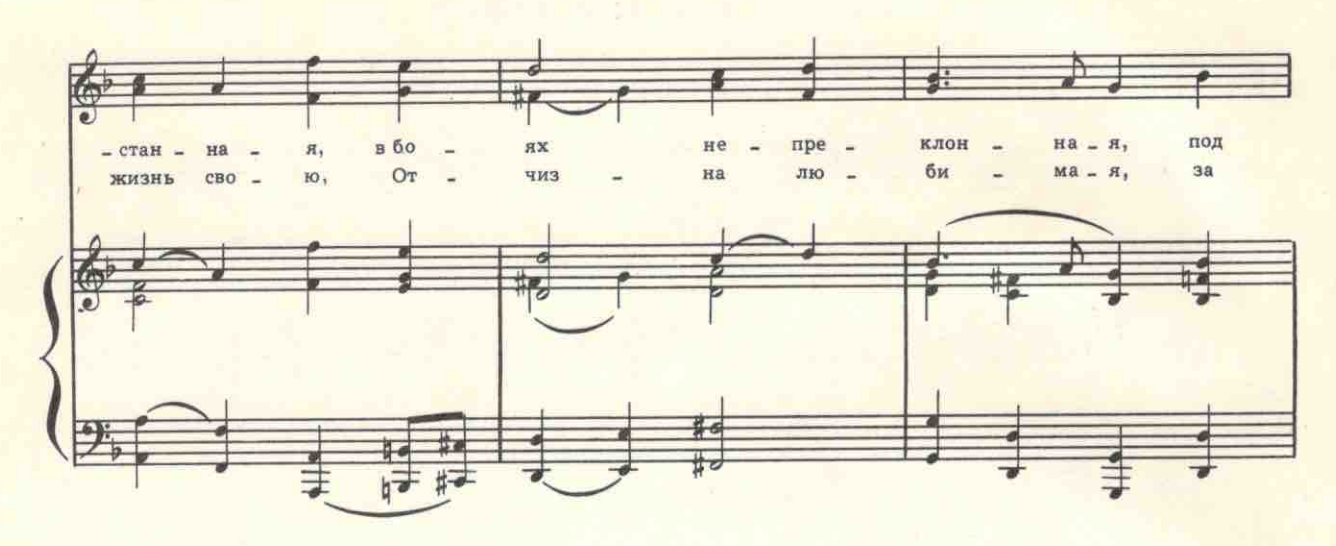

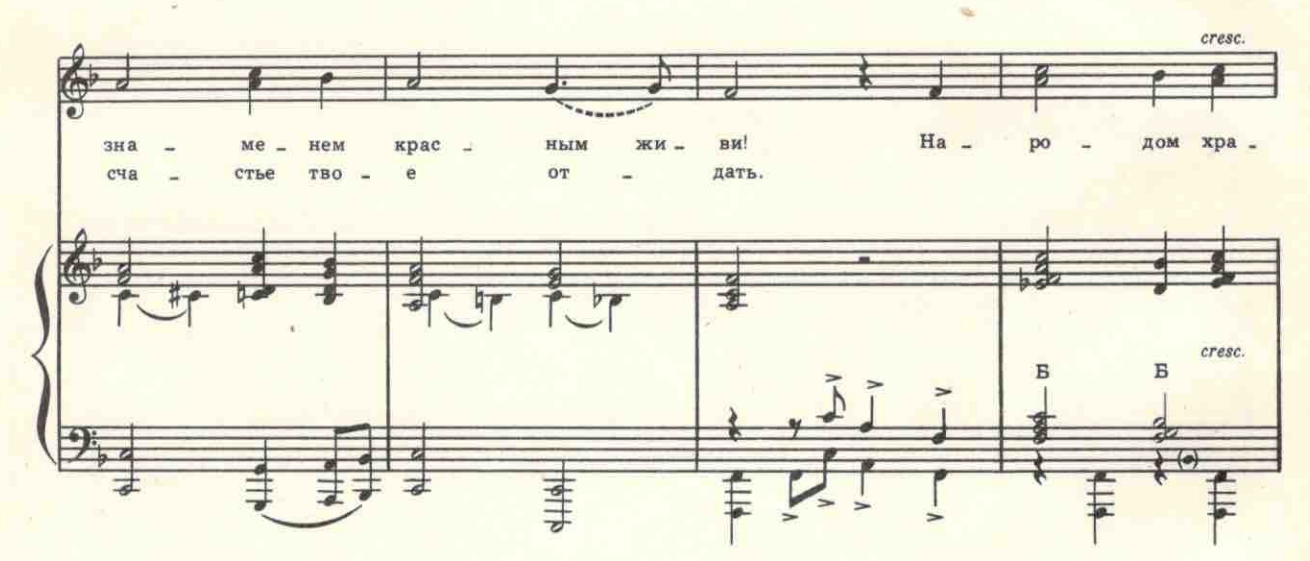

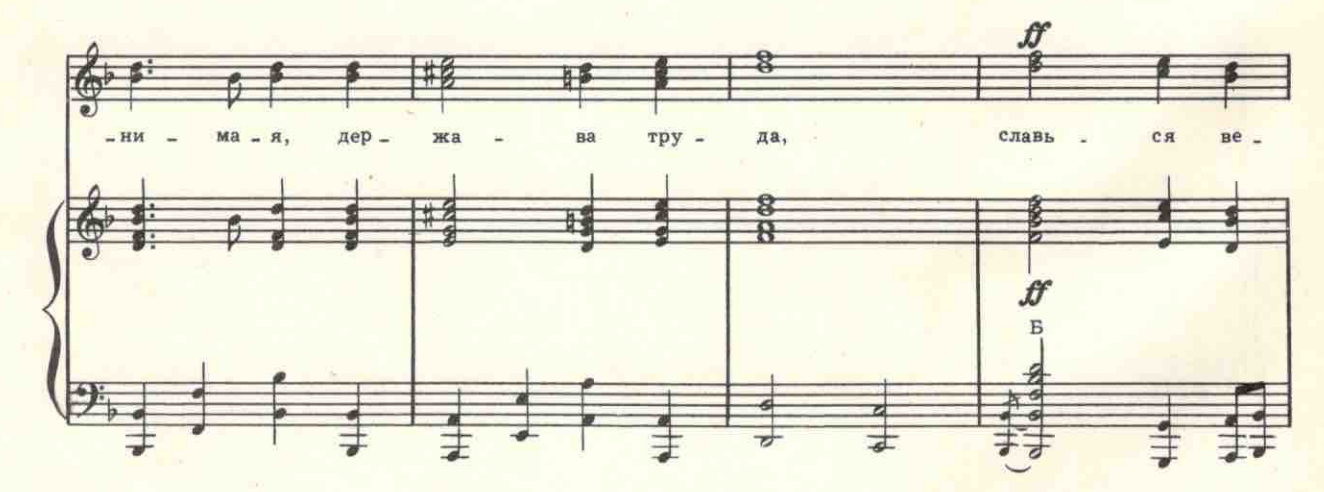

 $\frac{4}{3}$ 

с 8415 к

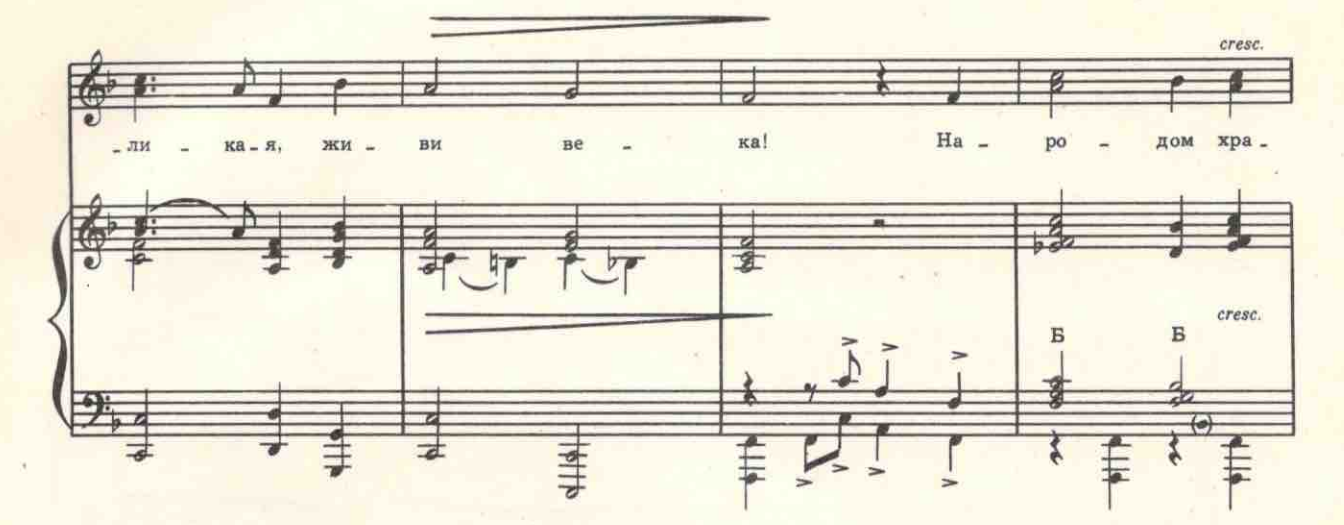

J

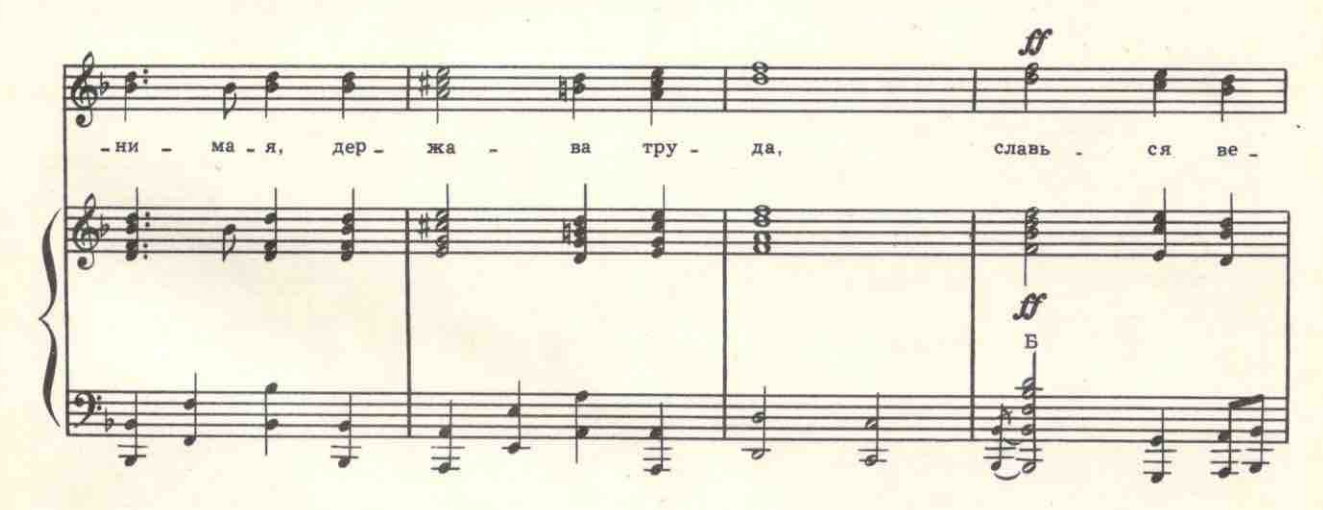

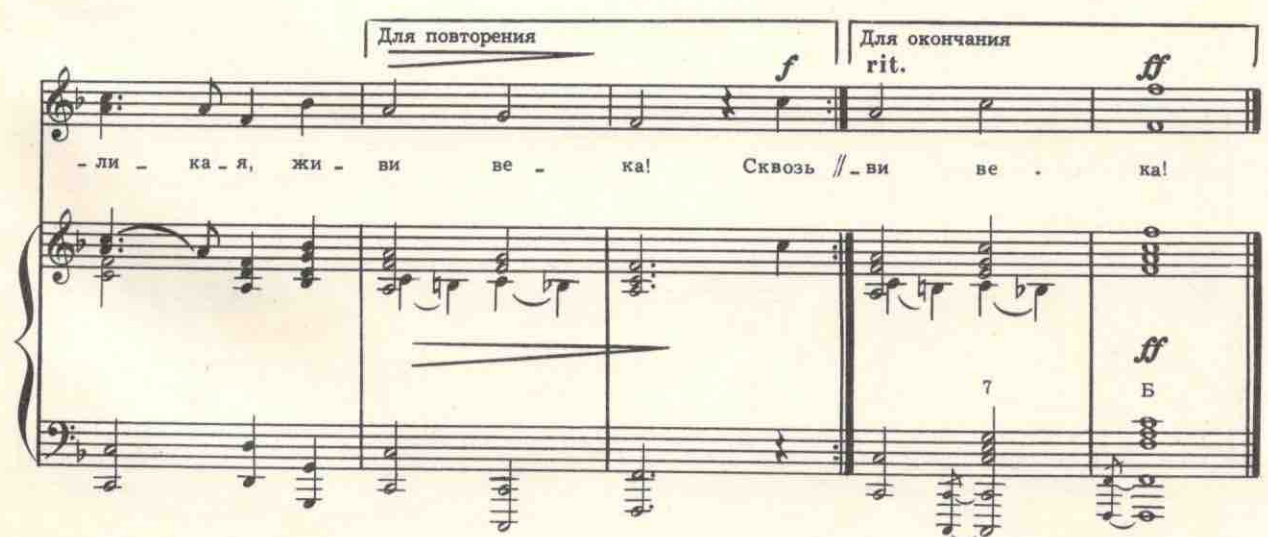

с 8415 к

 $\overline{5}$